## **[Xray Server] How to Increase REST query limit**

This article will help on how to increase the REST query limit

## Step-by-step guide

1. Jira Administration - Manage apps - Xray - Miscellaneous

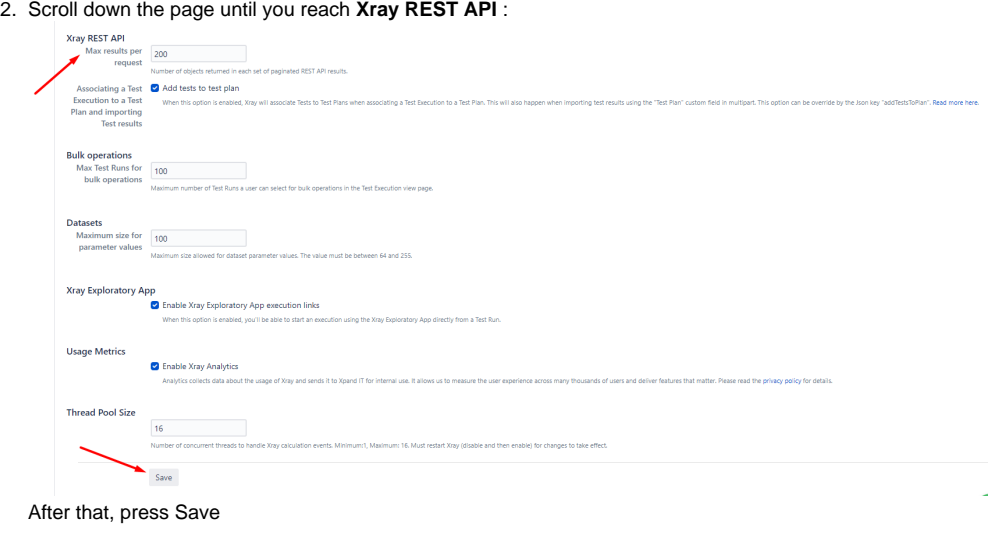

## Link for related documentation

[Miscellaneous#XrayRESTAPI](https://docs.getxray.app/display/XRAY/Miscellaneous#Miscellaneous-XrayRESTAPI)